## **HEALTHSOURCE**

9.1 Release Notes

Release Date: Nov 30, 2023

Provider Services HealthSource datavant.com

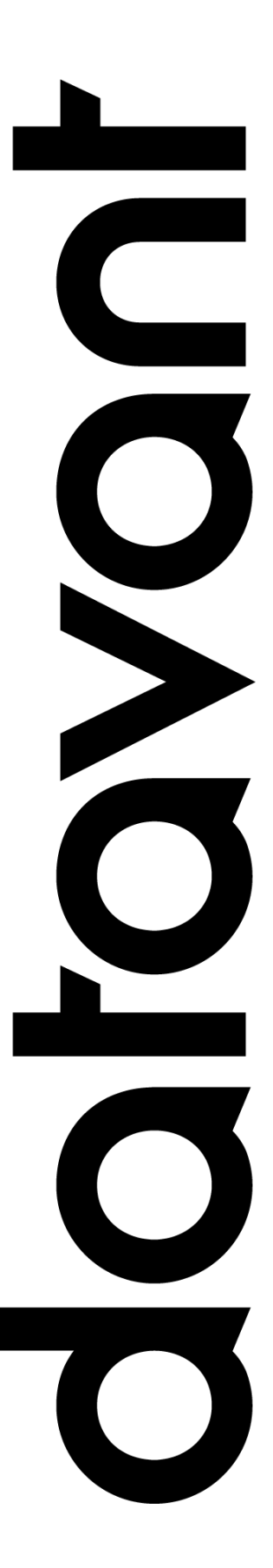

#### **Document Revision History**

Publication Date : Nov 29, 2023

Document Version : 5.0

#### **Contact Information**

Datavant

info@datavant.com

Customer Care Phone Number: 877-358-6939

#### **Copyright and Trademarks**

© 2023 Datavant. All Rights Reserved.

The information in this document and any attachments is intended for the sole use of Datavant. This information may be privileged, confidential, and protected from disclosure. If you are not the intended recipient, you are hereby notified that you have received this document in error and that any review, disclosure, dissemination, distribution or copying of it, or its contents, is strictly prohibited.

## datavant

## Table of Contents

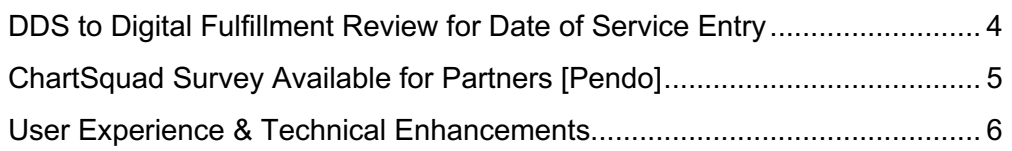

### datavant

Protect. Connect. Deliver.

info@datavant.com datavant.com

# <span id="page-3-0"></span>DDS to Digital Fulfillment Review for Date of Service Entry

A change has been made to route all requester types (DDS and Patient requester types) that do not have a Date of Service upon intake to the Digital Fulfillment Review (DFR) status so a Date of Service (DOS) can be manually entered. After the DOS is entered the User can click the Validate and Next button to send to Digital Fulfillment. You are still required to perform an authorization review when prompted.

The request screen requires at least one Date of Service to click the Validate and Next button to route to Digital Fulfillment. Please enter a real literal date instead of selecting one of the non-literal date choices.

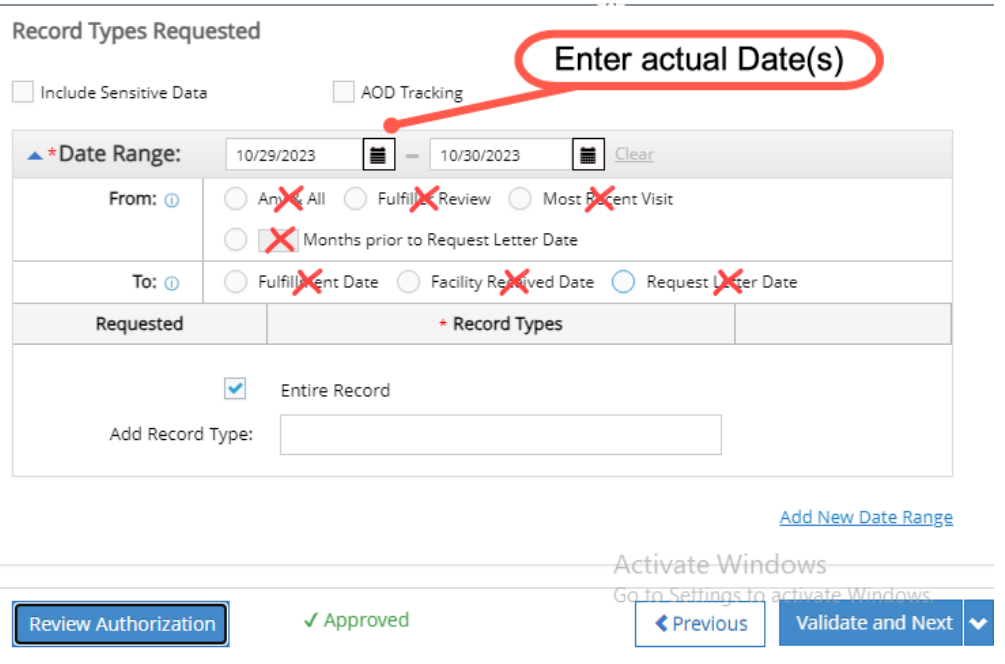

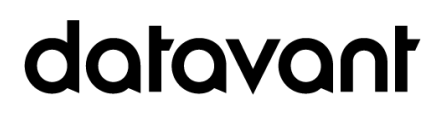

# <span id="page-4-0"></span>ChartSquad Survey Available for Partners [Pendo]

The ChartSquad survey that was previously only available to internal Datavant users has now been exposed to all HealthSource users. Partners often receive requests from ChartSquad and must pass these requests through the same tollgates as Datavant does internally. The survey can be found in the *Help* section of HealthSource.

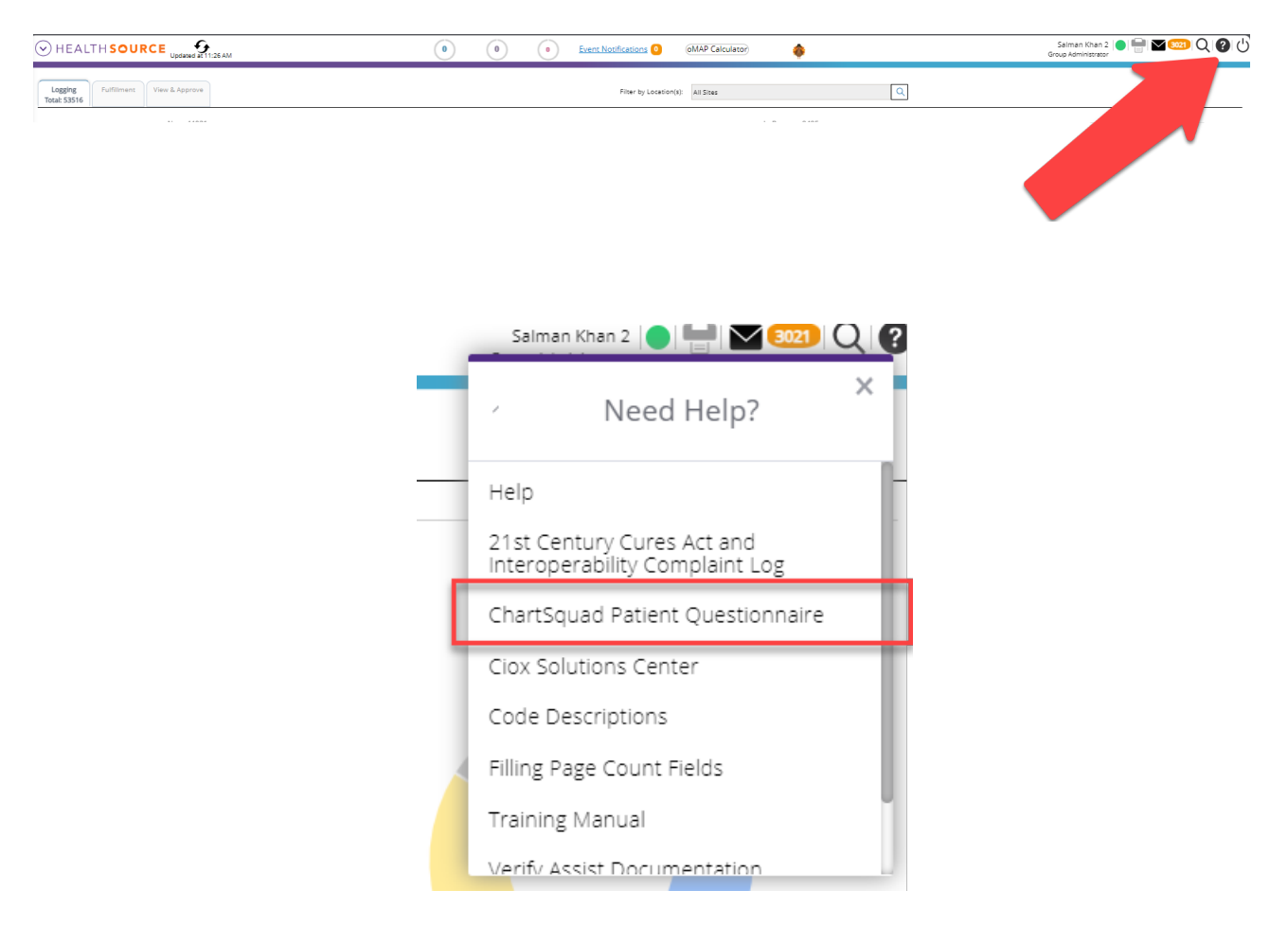

## datavant

# <span id="page-5-0"></span>User Experience & Technical

### Enhancements

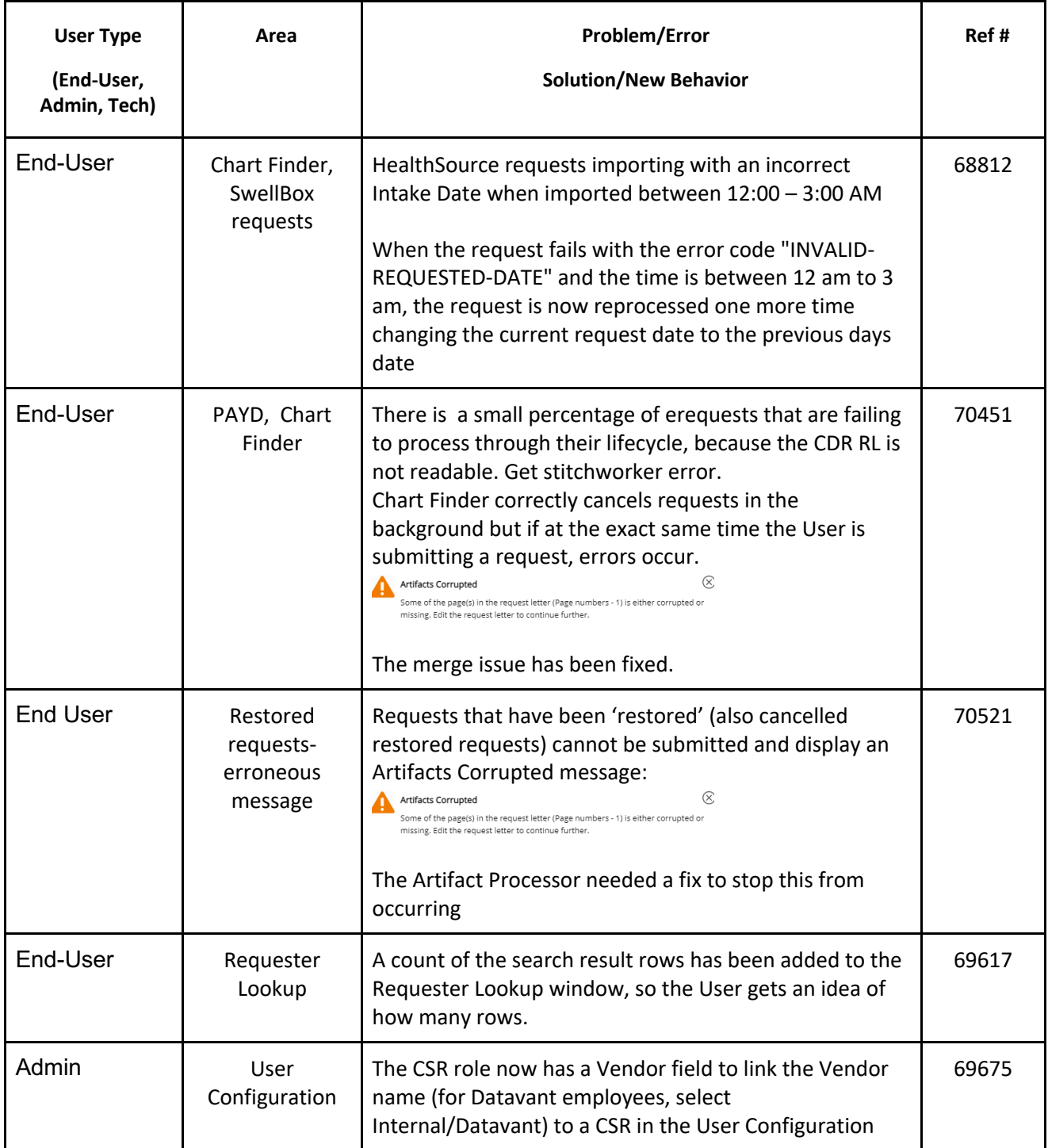

## datavant

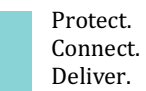

info@datavant.com datavant.com

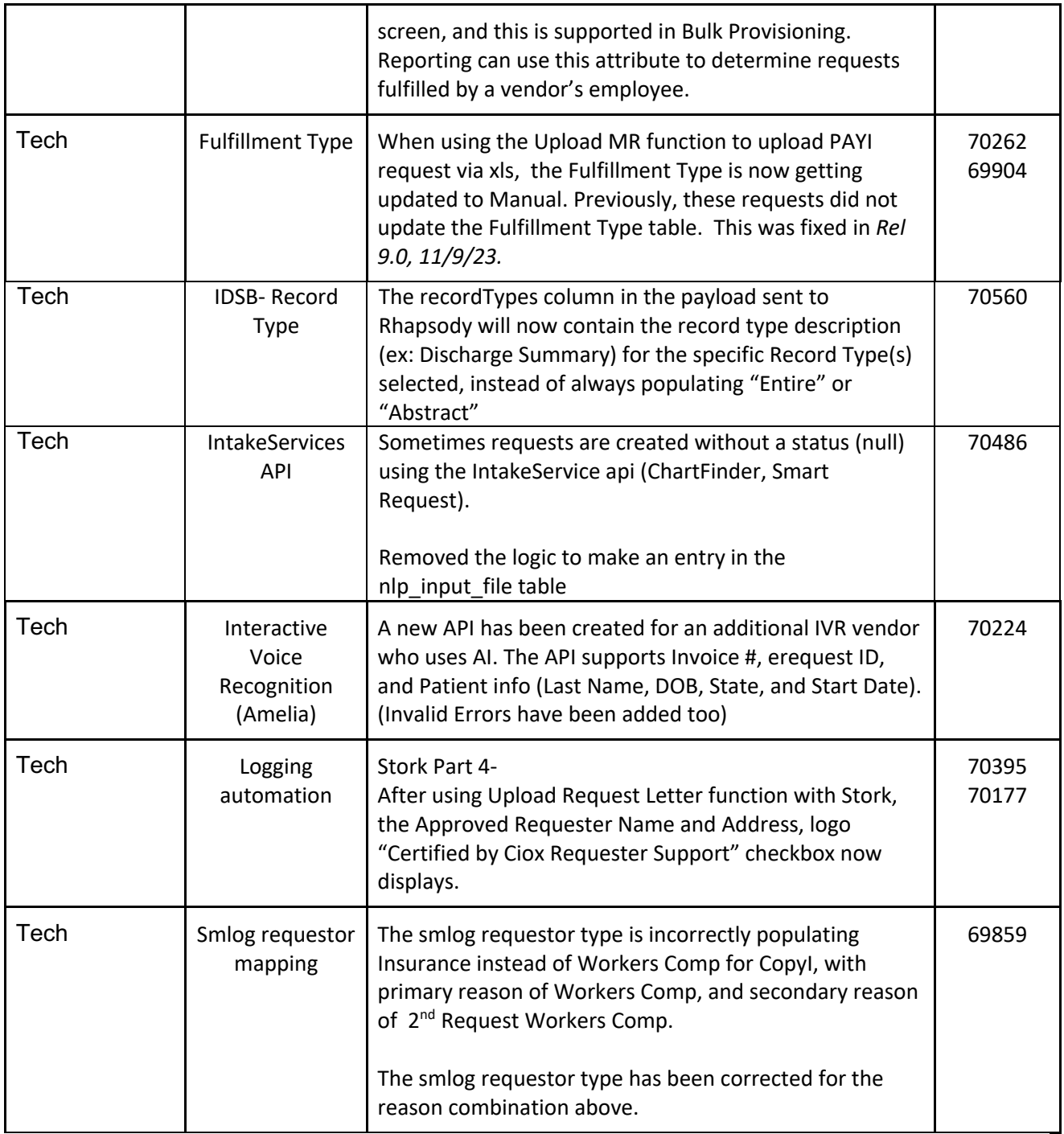

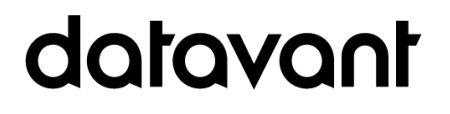